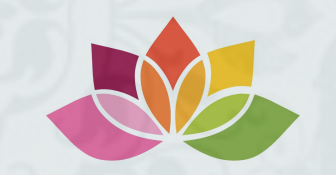

## **Stempel Dich bunt**

## **Gastgeberinnencode**

So gibst Du den Gastgeberinnencode bei einer Bestellung (unter 200€) im Online Shop ein:

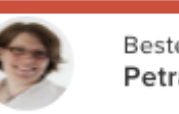

Bestellen bei: Petra Rosenbaum

LÖSCHEI

GASTGEBERINNEN-CODE HINZUFÜGEN

Wenn Du den Warenkorb anschaust, ist oben das Feld für den Gastgeberinnencode. Mit einem Klick auf die Schrift öffnet sich das Eingabefeld

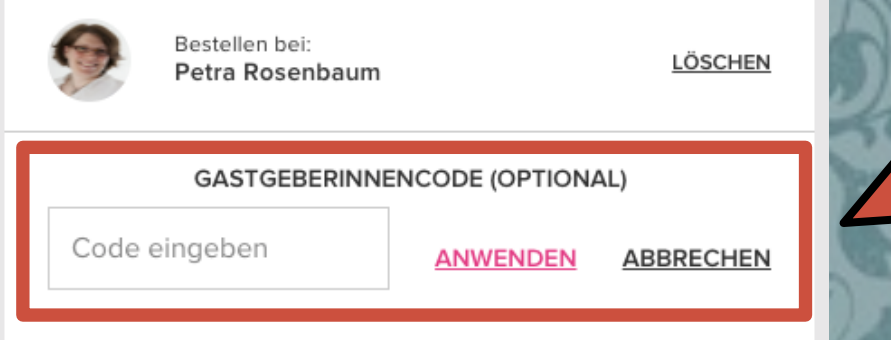

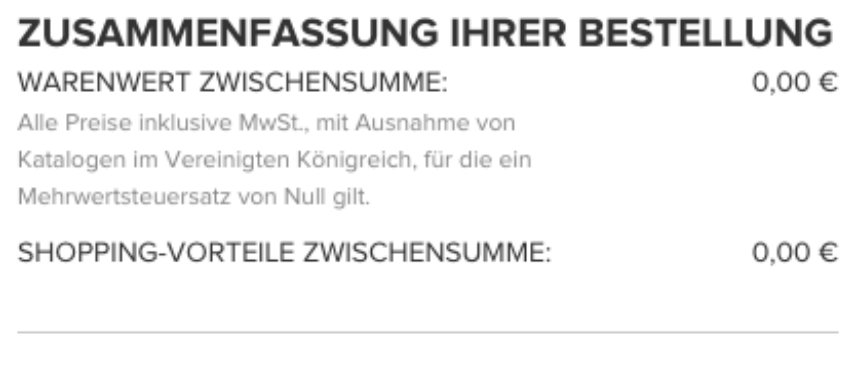

**ZWISCHENSUMME:** 

 $0.00 \in$ \* zzgl. Versandkosten

**BEZAHLEN** 

In das Feld kannst Du den jeweiligen Code eingeben und mit "Anwenden" bestätigen. Den Code findest Du immer ganz oben auf meiner Seite [www.stempeldichbunt.de](http://www.stempeldichbunt.de)

AKTUELLER GASTGEBERINNENCODE FÜR BESTELLUNGEN UNTER 200€: